## REGIONE CAMPANIA

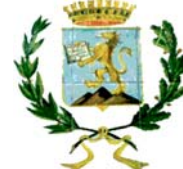

## COMUNE DI SAN MARCO DEI CAVOTI

Asse Tematico: D – Messa in sicurezza del patrimonio infrastrutturale esistente<br>Programma di intervento: D.1 – Programma per la messa in sicurezza delle reti<br>stradali provinciali e comunali

INTERVENTI DI ADEGUAMENTO E MESSA IN SICUREZZA DELLA STRADA INTRCOMUNALE DI COLLEGAMENTO TRA I COMUNI: SAN MARCO DEI CAVOTI - DI REINO - COLLE SANNITA.

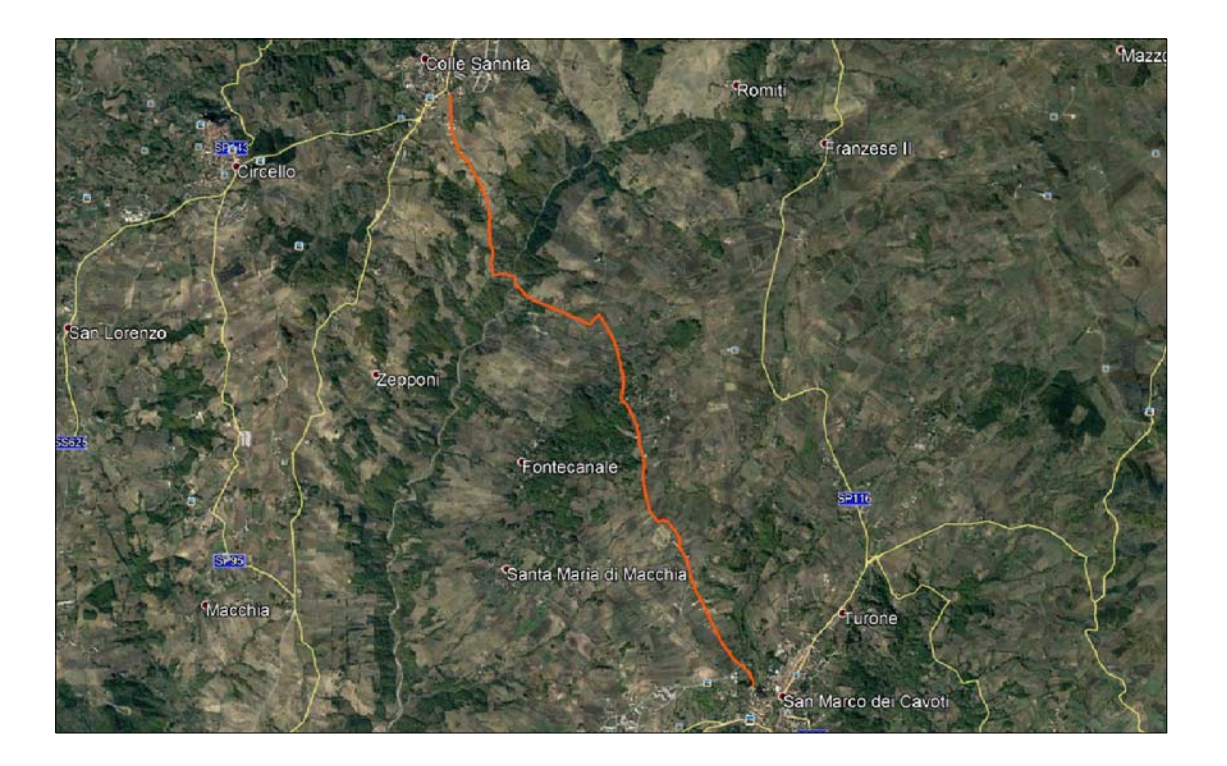

## PROGETTO ESECUTIVO

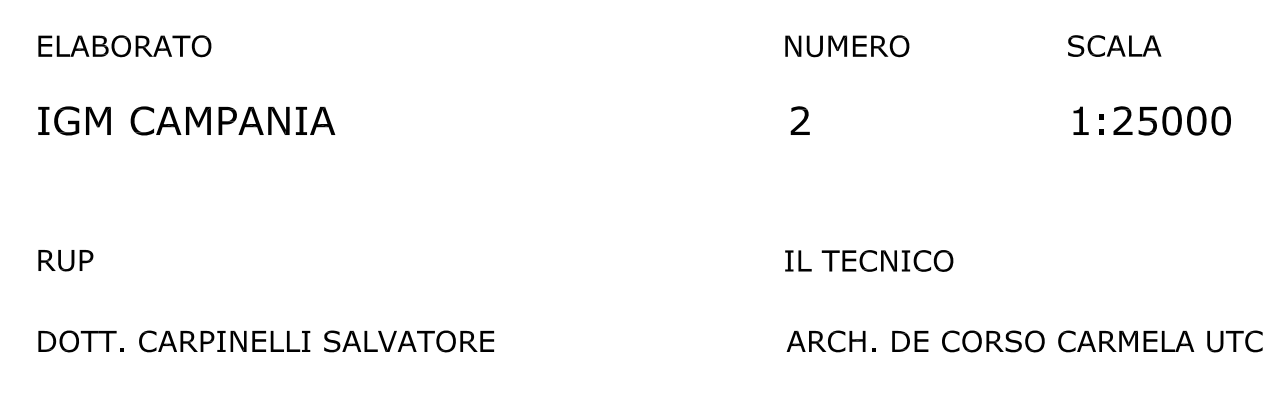

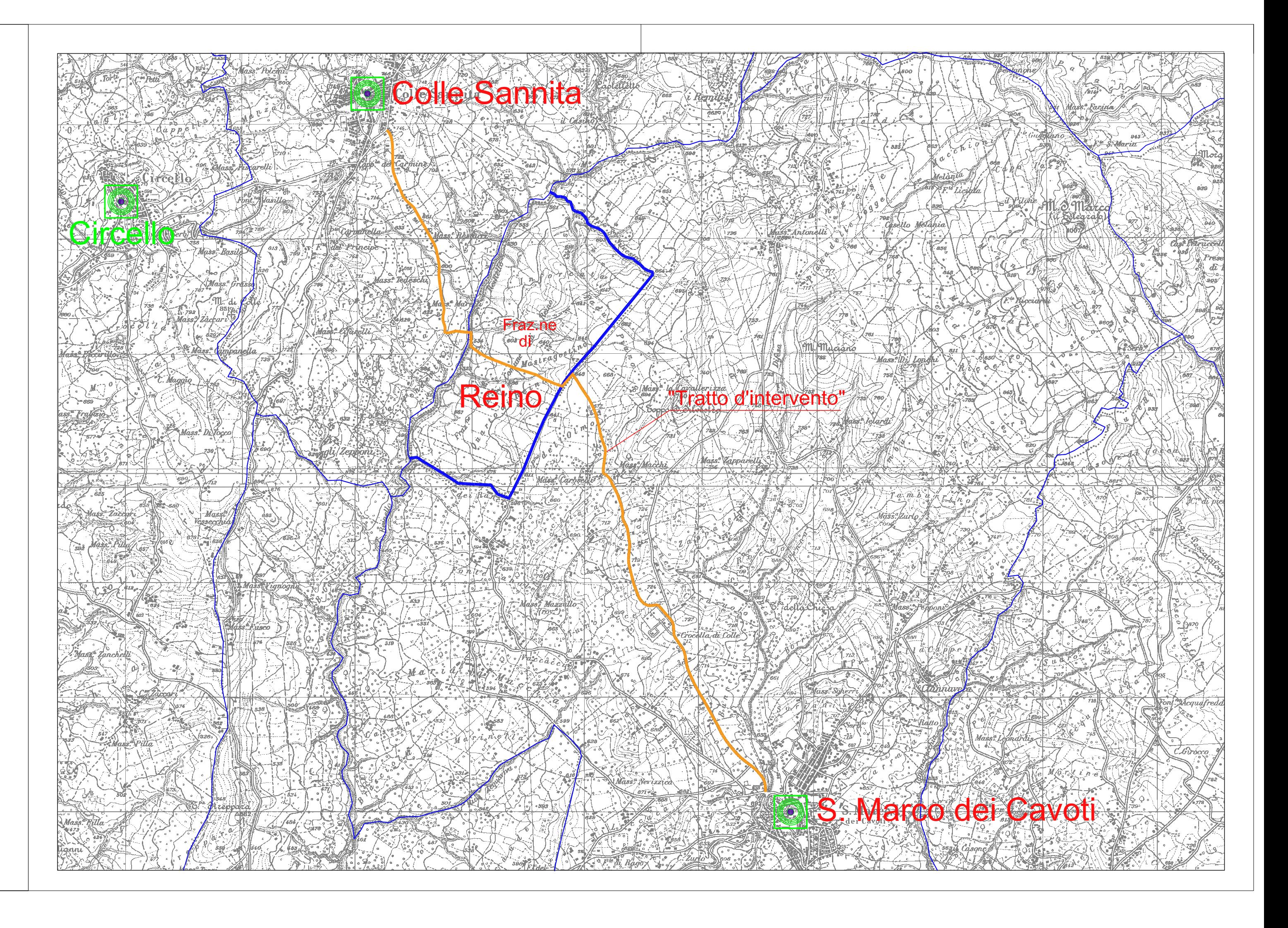